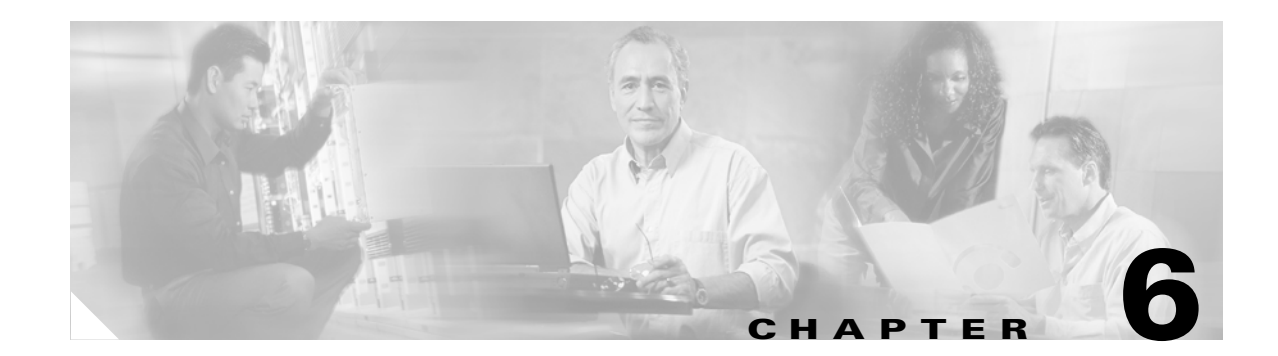

# **Configuring BAMS for BAF Output**

# **Overview**

This chapter describes how to configure the Cisco Billing and Measurements Server (BAMS) for Bellcore AMA (Automatic Message Accounting) Format (BAF) records. BAMS provides a mediation interface for Cisco Media Gateway Controller (MGC) systems. The purpose of BAMS is to provide enhanced data collection and processing functions, which correspond to those found in a traditional Class 4 tandem switch. BAMS does not include presentation graphics or database query functions; rather, it is designed to produce output billing and measurement feeds for downstream systems that can provide these functions.

**Note** If the length of the data in the CDR file obtained from the Cisco PGW 2200 is greater than that which is expected by BAMS, the data value will be truncated.

**Note** You enable BAF output with the NODEPARMS tag ID. For more information, see the "NODEPARMS Tag ID" section on page 5-10.

BAMS must be correctly configured with the following information:

- **•** Billing design information
	- **–** Billing zones
	- **–** Zone relationships
	- **–** Call types
	- **–** Calling exceptions
	- **–** Call type and structure code mapping for output records
- **•** NPA-NXX LATA information
	- **–** Zone assignment
	- **–** LATA assignment
	- **–** Toll-free prefix assignment
- **•** Trunk group information
	- **–** SigPathID
	- **–** Trunk group connections

Г

- **•** International routing information
	- **–** Country codes

**Note** Before configuring BAMS to generate billing and measurements, you should familiarize yourself with Chapters 3 to 9 of this guide.

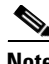

**Note** BAMS performs only limited data validation on the information provisioned into its tables. It is important that you enter data carefully and understand the algorithms and their implementation.

BAMS values entered through the MML command-line interface are case sensitive; the verbs and keywords are not.

# **Generating BAF Records**

The following section explains how BAF records are generated from Cisco MGC switch data.

### **Interworking of BAMS Configuration Tables**

The first step in using BAMS is understanding the billing area that must be covered. Are there special cases for billing within the area? Are there banded areas with special rating? Do some number prefixes receive different treatment? Are special billing records required for these (or other) circumstances?

The answers to these questions are important in creating zones that are used to define interactions between different origination and termination NPA-NXX combinations. These interactions also determine the call types that are used to decide which BAF record to use for billing output. See the ["Call](#page-6-0)  [Area Provisioning Example" section on page 6-7](#page-6-0) for more details.

Once the billing area information has been gathered, it can be tabulated as shown in [Table 6-1](#page-1-0).

| <b>From</b> |               |      | To          |               |      | <b>Results in</b> |
|-------------|---------------|------|-------------|---------------|------|-------------------|
| <b>LATA</b> | <b>NPANXX</b> | Zone | <b>LATA</b> | <b>NPANXX</b> | Zone | <b>Map Type</b>   |
|             | 202344        |      |             | 202345        |      | <b>FLAT</b>       |
|             | 202344        |      |             | 202223        |      | <b>FLAT</b>       |
| 2           | 202767        |      |             | 202333        | 3    | <b>MESSAGE</b>    |
| 3           | 703298        | 8    |             | 202268        |      | <b>INTERLATA</b>  |

<span id="page-1-0"></span>*Table 6-1 Datafill Information Example*

### **Prerequisites for BAF Records**

The following steps are required before Bellcore AMA Format (BAF) and Cisco Media Gateway Controller (MGC) End of Call 1110 ASCII records can be generated:

**1.** The Billing and Measurements Server (BAMS) collects the individual call data blocks (CDBs) generated by the Cisco MGC. This is performed by the Polling (POL) task.

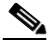

**Note** The prefix of the files polled by the POL task is the input prefix for FMT, the initial processing task. Changing the parameter file-prefix1 or file-prefix2 in the Poll table automatically changes the input prefix of the FMT task. This change takes effect on the next startup of the system.

- **2.** BAMS correlates the CDBs into a merged call structure. This is performed by the Correlation (COR) task.
- **3.** Each call type is categorized. This is performed by the Augmentation (AUG) task. The AUG task is involved in the output of BAF records, as well as the BAF-to-CDR conversion task (CTB).
- **4.** The ASCII Conversion (ASC) task outputs Cisco MGC End of Call 1110 ASCII files.

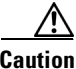

**Caution** In North America, if the network numbering plan does not conform to the North American Numbering Plan, BAMS will malfunction (the AGS and AGB processes will stop) while processing BAF CDRs.

# **Identifying Call Types**

Identification of call-type information is key to generating BAF records. The call type determines the structure code and the call-type tables of the BAF record. Because the Cisco MGC generates partial information in the CDBs, additional data within the CDBs is required for the unique identification of each call scenario. BAMS provides the logic that determines the call type.

Note the following:

- **•** Each Cisco MGC serves a set of home NPA-NXXs.
- **•** Each output BAF record needs to be put into a call category (for example, Flat rate, Message rate, IntraLATA, InterLATA, Toll-Free, and so forth). The call category is important because it dictates the BAF structure code and call-type fields.

Perform the following steps to identify call-type categories:

- **Step 1** Use the ZONE-INFO tag ID to define zone IDs. (For details, see the "Updating the Zone Information Table" section on page 5-32.)
- **Step 2** Use the NPANXX tag ID to assign a zone ID and a LATA to each NPA-NXX. The zone narrowly defines an area within the LATA as a call category. LATAs are centrally managed, and the system assumes that you are using the correct source for the population of the LATA (for example, using Bellcore LERG tables). Note that the LERG tables are not part of BAMS. (For details, see the "Updating the NPANXX Table" section on page 5-15.)
- **Step 3** Use the RATING-TYPE tag ID to establish the calling relationships between zones. This tag ID determines the call category (for example, flat rate, message rate, and so on). (For details, see the "Updating the Rating Type Table" section on page 5-19.)
- **Step 4** Use the RATE-EXC tag ID to override certain call-category relationships defined with the NPANXX tag ID. (For details, see the "Updating the Rating Exception Table" section on page 5-18.)
- **Step 5** Use the TRUNKGRP tag ID to determine if a call is originating or terminating. (For details, see the "Updating the Trunk Group Table" section on page 5-29.)

**Step 6** Use the MAPTYPE tag ID to specify which structure code to generate and which call type to assign each call category. (For details, see the "Updating the Map Type Table" section on page 5-5.)

# <span id="page-3-0"></span>**Default BAF Structure Codes and Call Types**

[Table 6-2](#page-3-0) defines the default BAF structure codes and call types. The table lists the call categories, call types, and answered and unanswered structure codes.

| <b>Call Category</b>  | <b>Call Type</b> | <b>Answered Structure Code</b> | <b>Unanswered Structure Code</b>                            |
|-----------------------|------------------|--------------------------------|-------------------------------------------------------------|
| FLAT                  |                  | 502                            | 21                                                          |
| <b>MESSAGE</b>        |                  | 20                             | 21                                                          |
| <b>INTRALATA</b>      | <sup>6</sup>     |                                | 2                                                           |
| <b>INTERLATA ORIG</b> | 110              | 625                            | 625                                                         |
| <b>INTERLATA TERM</b> | 119              | 625                            | 653                                                         |
| INTERLATA_TANDEM      | 110              | 625                            | 625                                                         |
| <b>TOLL FREE</b>      | 141              | 360                            | $-1$ (A value of $-1$ means "do<br>not generate a record.") |

*Table 6-2 BAF Structure Codes and Call Types*

### **Special Default Call Category Values**

If a zone is present in the RATING-TYPE table and the originating and terminating zone are equal, the default call-category value is "FLAT". For cases in which the originating and terminating zone are not equal, the default call-category value will be "INTERLATA\_ORIG".

#### **Example of BAF Structure Codes and Call Types Created from BAF Provisioning**

The following example is a formatted printout of a binary record.

============================== BAF RECORD ================================

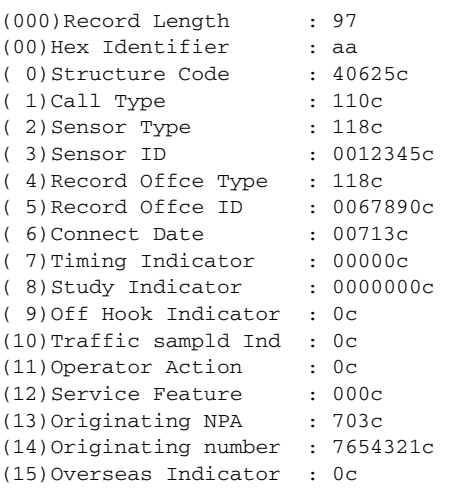

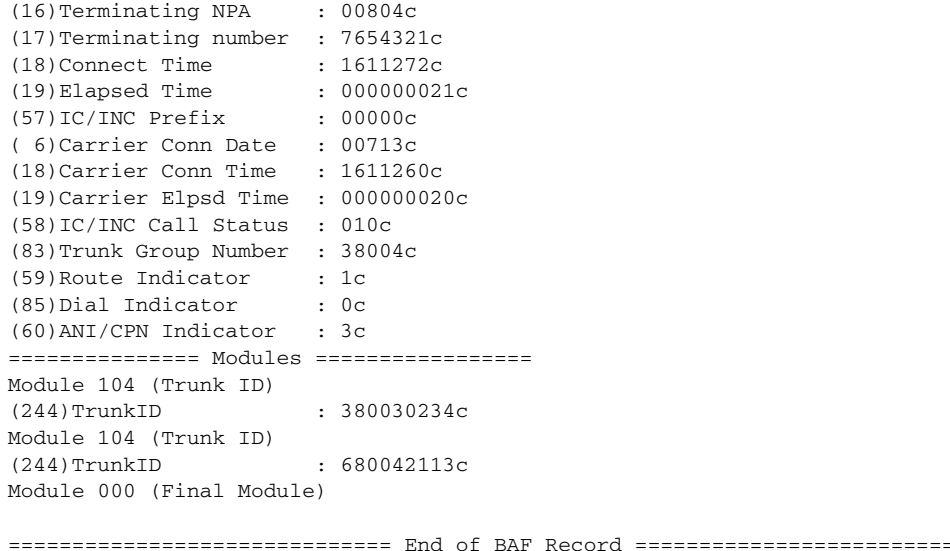

# **Exception and Special Processing**

### **Overriding Call Types**

In some cases, a carrier might want to override a call type. Some examples include:

- **•** Calls between a subset of NPA-NXXs in two different zones being treated differently from all other NPA-NXXs in the same zones
- **•** InterLATA calls being treated as intraLATA calls for record-generation purposes

Use the RATE-EXC tag ID to override the default call-type classification. For more information, see the "RATE-EXC Tag ID" section on page 5-18.

#### **Processing 7-Digit Numbers**

If only 7 digits are populated in the calling and called numbers, the system acts as if each incoming trunk group visible to BAMS has a default NPA and prefixes this NPA to each 7-digit number. The full NPA-NXX is required for BAMS to perform the zone analysis. Each trunk has a default originating and terminating NPA, defined in the orgnpa and trmnpa fields, in the Trunk Group table. These fields are used only if the incoming number is 7 digits.

#### **Processing Toll-Free Calls**

A toll-free call can be identified if its dialed number prefix is contained in the Tollfree table. The default toll-free prefixes are: 800, 877, 888, 1800, 1877, and 1888. Toll-free calls have their own call-type category. A zone analysis is still performed, but the call type is overridden with the toll-free call type.

#### **Processing International Calls**

Records for international calls are processed like all other records, using zone analysis. Based on the default case, international numbers are classified as interLATA calls.

#### **Processing LNP Calls**

Local number portability (LNP) calls are processed like all other records, using zone analysis. The only special processing involved is the propagation of BAF module 720. This module is generated in response to the presence of the lnp\_dip field in the CDB.

#### **Processing Transit/Tandem Calls**

InterLATA calls can originate at, terminate at, or pass through the Cisco MGC generating the BAF records. Originating records are distinguished from terminating records by the appropriate use of the BAF calltype field in the Map Type table. BAMS identifies a call as an originating interLATA call if only the egress trunk group is populated. Similarly, BAMS identifies a terminating call as an interLATA call if only the ingress trunk group is populated.

However, it is also possible for a call to transit, or pass through the Cisco MGC. If the ingress and egress fields are populated, this call can be identified. BAMS does not support BAF record types for tandem calls. Rather, BAMS separates interLATA calls into three subcategories: originating, terminating, and tandem. The Map Type table provides user-configurable record types. By default, structure code 625/call type 110 is used for interLATA tandem calls.

# **BAF Output Provisioning Example**

The following example shows a BAF output provisioning script.

```
set-node:1:
prov-sta::srcver="new",dstver="baf",confirm
set-nodename::name="london"
prov-add:poll:host-name1="va-lewis",rem-dir1="/opt/CiscoMGC/var/bam",file-prefix1="cdr*",f
ile-suffix1=".bin",action="R",interval=1,timeout=5,maxtries=3,host-name2="va-clark",rem-di
r2="opt/CiscoMGC/var/bam",file-prefix2="cdr*",file-suffix2=".bin"
prov-add:SWITCHINFO:sensortype="118",sensorid="999999",recoffctype="118",recoffcid="999999
"
prov-add:TRUNKGRP:trunkgrp=2002,connection="D",orgnpa=120,trmnpa=120,circuits=300
prov-add:TRUNKGRP:trunkgrp=2017,connection="T",orgnpa=121,trmnpa=120,circuits=300
prov-add:ZONE-INFO:zone=1,info="zones 1-10 same dpc as w/2002"
prov-add:ZONE-INFO:zone=11,info="zones 11-18 same dpc as w/2017"
prov-add:NPANXX:npanxx=120200,lata=1,zone=1
prov-add:NPANXX:npanxx=120201,lata=1,zone=1
prov-add:NPANXX:npanxx=120202,lata=1,zone=2
prov-add:NPANXX:npanxx=120203,lata=1,zone=3
prov-add:NPANXX:npanxx=120204,lata=1,zone=4
prov-add:NPANXX:npanxx=120205,lata=1,zone=5
prov-add:NPANXX:npanxx=120206,lata=1,zone=6
prov-add:NPANXX:npanxx=120207,lata=1,zone=7
prov-add:NPANXX:npanxx=120208,lata=1,zone=8
prov-add:NPANXX:npanxx=121700,lata=2,zone=11
prov-add:NPANXX:npanxx=121701,lata=2,zone=11
prov-add:NPANXX:npanxx=121702,lata=2,zone=12
prov-add:NPANXX:npanxx=121703,lata=2,zone=13
prov-add:NPANXX:npanxx=121704,lata=2,zone=14
prov-add:NPANXX:npanxx=121705,lata=2,zone=15
```

```
prov-add:NPANXX:npanxx=121706,lata=2,zone=16
prov-add:NPANXX:npanxx=121707,lata=2,zone=17
prov-add:NPANXX:npanxx=121708,lata=2,zone=18
prov-add:MAPTYPE:maptype="FLAT",calltype="1",answered="502",unanswered="20"
prov-add:MAPTYPE:maptype="MESSAGE",calltype="1",answered="20",unanswered="20"
prov-add:MAPTYPE:maptype="INTRALATA",calltype="6",answered="1",unanswered="1"
prov-add:MAPTYPE:maptype="INTERLATAORIGINATING",calltype="110",answered="625",unanswered="
625"
prov-add:MAPTYPE:maptype="INTERLATATERMINATING",calltype="119",answered="625",unanswered="
653"
prov-add:MAPTYPE:maptype="INTERLATATANDEM",calltype="110",answered="625",unanswered="625"
prov-add:MAPTYPE:maptype="TOLLFREE",calltype="141",answered="360",unanswered="-1"
prov-add:RATING-TYPE:orgzone=1,trmzone=11,ratetype="FLAT"
prov-add:RATING-TYPE:orgzone=2,trmzone=12,ratetype="MESSAGE"
prov-add:RATING-TYPE:orgzone=3,trmzone=13,ratetype="INTRALATA"
prov-add:RATING-TYPE:orgzone=4,trmzone=14,ratetype="INTERLATA"
prov-add:RATING-TYPE:orgzone=5,trmzone=15,ratetype="INTERLATA"
prov-add:RATING-TYPE:orgzone=6,trmzone=16,ratetype="FLAT"
prov-add:RATING-TYPE:orgzone=7,trmzone=17,ratetype="FLAT"
prov-add:RATING-TYPE:orgzone=7,trmzone=18,ratetype="FLAT"
prov-add:P01FILTER:answered=1,noanswer=1,busy=1,other=1
prov-add:NODEPARMS:activate=1,statoutput=0,bafoutput=1,asciibafoutput=1,asciioutput=0,
lookupinfo=1,bafinfo=1,dynamicaccumes=0,sup-zero-counts=0,interval-minutes=15,
nailed-cfg=0,p01output=0,p01prefix="p01_",enable-h323=0,extasciioutput=0,nicsoutput=0,
bin1110output=0
prov-add:TOLLFREE:digits=1800
prov-add:TOLLFREE:digits=800
prov-add:TOLLFREE:digits=1888
prov-add:TOLLFREE:digits=888
prov-add:TOLLFREE:digits=1877
prov-add:TOLLFREE:digits=877
prov-add:SKIPCDB:id=1020
prov-dply::
```
# <span id="page-6-0"></span>**Call Area Provisioning Example**

[Figure 6-1](#page-8-0) shows a hypothetical BAMS provisioning scenario. A fictional metropolitan city, River City, has been designed to include multiple call zones, local access and transport areas (LATAs), and numerous central offices.

### **Designing a Billing Plan**

Before any provisioning is done, a plan must be developed that determines how BAMS constructs billing records for the implementation in question. Many different methods can be used to accomplish a desired result. BAMS is designed to allow a customer to design billing applications that are unique to any configuration.

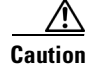

**Caution** Customer billing-system expert inputs are necessary for anyone wishing to configure BAMS for BAF. The information in the following sections is provided by way of example only.

#### **Assumptions Used in This Example**

In [Figure 6-1,](#page-8-0) some origination points can call to any point within the metropolitan area, with no toll charged. A call type is determined by BAMS as a relationship between zones. BAMS can be configured to specify that a certain call type produces, or does not produce, a billing record. Obviously, the downstream billing system can determine which records are billable and which are informational only.

Keep in mind the following general information about the metropolitan area shown in [Figure 6-1](#page-8-0):

- There are three LATAs, labeled 1, 2, and 3.
- **•** Any zone that is adjacent to another zone within the same LATA is marked as FLAT.
- **•** Calls that cross LATAs are marked as interLATA.
- **•** A call that originates and terminates in zones that are not adjacent, but that are in the same LATA, is designated as MESSAGE to indicate a banded billing rate.

From the North American Bell System, the concept of LATAs is a traditional boundary concept that is supported by BAMS. These are geographic regions, defined by NPANXX containment. BAF output sometimes requires LATA assignment for certain record types. Because BAMS is not geared toward local exchange routing guide (LERG) data, a downstream system could use the LATA designation for other purposes.

LERG data is not resident on BAMS.

<span id="page-8-0"></span>*Figure 6-1 River City Metropolitan Example*

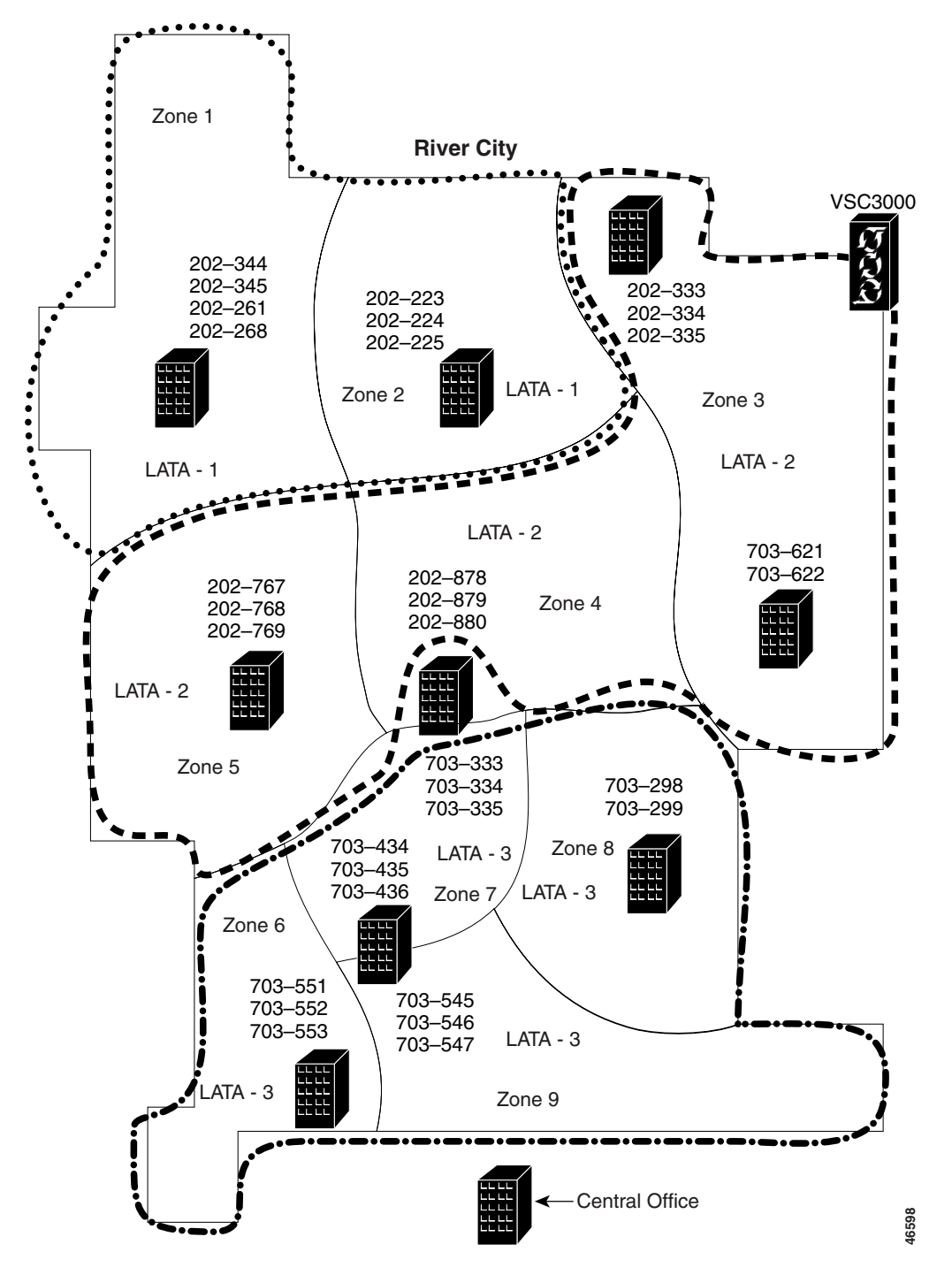

### **Zone Membership**

Each NPANXX combination that is supported within the metropolitan area must be a member of a zone. Otherwise, the unknown call origination or termination point is considered to be out of the calling area, and the call is tagged as INTERLATAORIGINATING or INTERLATATERMINATING.

**Note** Zoning provides a mechanism for differentiating between rating types (for example, flat rate and message calls).

In the example in [Figure 6-1](#page-8-0), the following commands would be used to assign zone membership in zone 1:

```
prov-add:NPANXX:npanxx=202344,zone=1,lata=1 
prov-add:NPANXX:npanxx=202345,zone=1,lata=1 
prov-add:NPANXX:npanxx=202261,zone=1,lata=1 
prov-add:NPANXX:npanxx=202268,zone=1,lata=1
```
As a further example, the following commands would be used to assign zone membership in zone 9:

```
prov-add:NPANXX:npanxx=703545,zone=9,lata=3 
prov-add:NPANXX:npanxx=703546,zone=9,lata=3 
prov-add:NPANXX:npanxx=703547,zone=9,lata=3
```
#### **Free Calling Between Zones**

Assume that the billing design in this example states that, if a call originates in one zone and is intended for an adjacent zone, the call type should be FLAT. The following commands implement FLAT for adjacent zones. Note that the calling plan must be implemented in both directions, because zone A might be allowed to call zone B for free, but not the other way around.

```
prov-add:RATING-TYPE:ORGZONE=1,TRMZONE=2,RATETYPE="FLAT" 
prov-add:RATING-TYPE:ORGZONE=2,TRMZONE=1,RATETYPE="FLAT" 
prov-add:RATING-TYPE:ORGZONE=1,TRMZONE=5,RATETYPE="FLAT" 
prov-add:RATING-TYPE:ORGZONE=5,TRMZONE=1,RATETYPE="FLAT" 
prov-add:RATING-TYPE:ORGZONE=1,TRMZONE=4,RATETYPE="FLAT" 
prov-add:RATING-TYPE:ORGZONE=4,TRMZONE=1,RATETYPE="FLAT" 
prov-add:RATING-TYPE:ORGZONE=2,TRMZONE=3,RATETYPE="FLAT" 
prov-add:RATING-TYPE:ORGZONE=3,TRMZONE=2,RATETYPE="FLAT" 
prov-add:RATING-TYPE:ORGZONE=2,TRMZONE=4,RATETYPE="FLAT" 
prov-add:RATING-TYPE:ORGZONE=4,TRMZONE=2,RATETYPE="FLAT" 
prov-add:RATING-TYPE:ORGZONE=3,TRMZONE=4,RATETYPE="FLAT" 
prov-add:RATING-TYPE:ORGZONE=4,TRMZONE=3,RATETYPE="FLAT" 
prov-add:RATING-TYPE:ORGZONE=3,TRMZONE=8,RATETYPE="FLAT" 
prov-add:RATING-TYPE:ORGZONE=8,TRMZONE=3,RATETYPE="FLAT" 
prov-add:RATING-TYPE:ORGZONE=8,TRMZONE=4,RATETYPE="FLAT" 
prov-add:RATING-TYPE:ORGZONE=4,TRMZONE=8,RATETYPE="FLAT" 
prov-add:RATING-TYPE:ORGZONE=8,TRMZONE=7,RATETYPE="FLAT" 
prov-add:RATING-TYPE:ORGZONE=7,TRMZONE=8,RATETYPE="FLAT" 
prov-add:RATING-TYPE:ORGZONE=8,TRMZONE=9,RATETYPE="FLAT" 
prov-add:RATING-TYPE:ORGZONE=9,TRMZONE=8,RATETYPE="FLAT" 
prov-add:RATING-TYPE:ORGZONE=4,TRMZONE=7,RATETYPE="FLAT" 
prov-add:RATING-TYPE:ORGZONE=7,TRMZONE=4,RATETYPE="FLAT" 
prov-add:RATING-TYPE:ORGZONE=5,TRMZONE=4,RATETYPE="FLAT" 
prov-add:RATING-TYPE:ORGZONE=4,TRMZONE=5,RATETYPE="FLAT" 
prov-add:RATING-TYPE:ORGZONE=6,TRMZONE=5,RATETYPE="FLAT" 
prov-add:RATING-TYPE:ORGZONE=5,TRMZONE=6,RATETYPE="FLAT" 
prov-add:RATING-TYPE:ORGZONE=6,TRMZONE=7,RATETYPE="FLAT" 
prov-add:RATING-TYPE:ORGZONE=7,TRMZONE=6,RATETYPE="FLAT" 
prov-add:RATING-TYPE:ORGZONE=6,TRMZONE=9,RATETYPE="FLAT" 
prov-add:RATING-TYPE:ORGZONE=9,TRMZONE=6,RATETYPE="FLAT" 
prov-add:RATING-TYPE:ORGZONE=9,TRMZONE=7,RATETYPE="FLAT" 
prov-add:RATING-TYPE:ORGZONE=7,TRMZONE=9,RATETYPE="FLAT"
```
### **Banded Message Rates**

In [Figure 6-1](#page-8-0), many zones are not adjacent to other zones. The following commands set up MESSAGE rate call types for calls from zone 6 and zone 8, which are not adjacent to each other but are in the same LATA. In the example shown in [Figure 6-1,](#page-8-0) many zone relationships of this type could occur.

prov-add:RATING-TYPE:ORGZONE=6,TRMZONE=8,RATETYPE="MESSAGE" prov-add:RATING-TYPE:ORGZONE=8,TRMZONE=6,RATETYPE="MESSAGE"

# **Configuring Trunk Groups for InterLATA Calls**

Calls that cross LATA boundaries are normally considered toll calls, unless the zones are adjacent or an exception case is entered with the RATE-EXC tag ID. Because the default call type is interLATA (when either originating or terminating NPANXX is not found in the Zone Information table), the only provisioning required is on the ingress or egress trunk group.

For BAF billing records, the connectivity of the ingress or egress trunk determines the BAF direction of the calls. When configured properly, BAMS marks interLATA calls as INTERLATAORIGINATING or INTERLATATERMINATING. Because many telephone plan areas require only 7-digit dialing, the Trunk Group table is also used to populate default originating and terminating NPAs when fewer than 10 digits are received for the A number or the B number. Finally, each trunk group has multiple circuits, and the count of the number of circuits is captured in the Trunk Group table for different measurement calculations.

Although there are many trunk groups, in the example shown in [Figure 6-1,](#page-8-0) we configure only a few trunk groups for Direct (to an end office) and a few trunk groups for Tandem (to an access tandem type office). All trunk groups must be provisioned in the table for proper BAMS operation. Only a small sample is shown here:

```
prov-add:TRUNKGRP:trunkgrp=123,connection="D",orgnpa=703,trmnpa=202,circuits=72
prov-add:TRUNKGRP:trunkgrp=124,connection="T",orgnpa=703,trmnpa=201,circuits=24
prov-add:TRUNKGRP:trunkgrp=223,connection="D",orgnpa=703,trmnpa=202,circuits=72
prov-add:TRUNKGRP:trunkgrp=227,connection="T",orgnpa=703,trmnpa=408,circuits=96
```
## **Configuring Adjacent Area Codes**

Adjacent area codes present no problem to BAMS, because the key for the various lookup tables is based on the entire NPA-NXX (6-digit) string. Trunk groups must be provisioned, and, in the case of fewer than 10-digit dialing, they must indicate default originating and terminating NPAs.

# **Configuring IntraLATA Calls**

Cases might occur where a billing design does not use FLAT, or designates calls for adjacent zones to something other than flat rate so that the downstream system can treat those calls differently. The following example shows configuration for intraLATA calls between zones within the same LATA:

```
prov-add:RATING-TYPE:orgzone=5,trmzone=4,ratetype="INTRALATA" 
prov-add:RATING-TYPE:orgzone=5,trmzone=6,ratetype="INTRALATA"
prov-add:RATING-TYPE:orgzone=5,trmzone=6,ratetype="INTRALATA" 
prov-add:RATING-TYPE:orgzone=5,trmzone=6,ratetype="INTRALATA"
```
### **Configuring Toll-Free Calls**

Different countries have different designations for toll-free dialing. For this reason, BAMS maintains the Tollfree table for the NPANXX combinations that are considered toll free.

**Note** Any 800, 888, or 877 NPA results in a toll-free BAF record, overriding any zone or rating type designations.

Standard North American entries are provided here:

```
prov-add:TOLLFREE:digits=1800 
prov-add:TOLLFREE:digits=1877
```
### **Configuring a Metropolitan Calling Plan**

Suppose that one set of NPANXXs could call FLAT to any zone in [Figure 6-1.](#page-8-0) This could happen if you set up an overlay zone that covers the entire area. The LATA field would be set up for each NPANXX, as appropriate.

To configure a metropolitan calling plan, perform the following steps:

```
Step 1 Set up zone membership, zone 10 for the overlay:
```

```
prov-add:NPANXX:npanxx=202388,zone=10,lata=1
prov-add:NPANXX:npanxx=703488,zone=10,lata=3
```
**Step 2** Set up zone relationships so that the super-zone can call any other zone as FLAT, and any other zone can call the super-zone as FLAT.

```
prov-add:RATING-TYPE:ORGZONE=10,TRMZONE=1,RATETYPE="FLAT" 
prov-add:RATING-TYPE:ORGZONE=10,TRMZONE=2,RATETYPE="FLAT" 
prov-add:RATING-TYPE:ORGZONE=10,TRMZONE=3,RATETYPE="FLAT" 
prov-add:RATING-TYPE:ORGZONE=10,TRMZONE=4,RATETYPE="FLAT" 
prov-add:RATING-TYPE:ORGZONE=10,TRMZONE=5,RATETYPE="FLAT" 
prov-add:RATING-TYPE:ORGZONE=10,TRMZONE=6,RATETYPE="FLAT" 
prov-add:RATING-TYPE:ORGZONE=10,TRMZONE=7,RATETYPE="FLAT" 
prov-add:RATING-TYPE:ORGZONE=10,TRMZONE=8,RATETYPE="FLAT" 
prov-add:RATING-TYPE:ORGZONE=10,TRMZONE=9,RATETYPE="FLAT"
```
### **Configuring for a Rating Exception**

Sometimes cases occur in which a particular NPANXX calling another NPANXX needs to be classified as a rating exception. For these cases, you can place an entry in the Rating Exception table, as follows:

prov-add:RATE-EXC:orgnpanxx=202344,trmnpanxx=703299,ratetype="FLAT" prov-add:RATE-EXC:orgnpanxx=703299,trmnpanxx=202344,ratetype="FLAT"

## **BAMS Provisioning Worksheets**

Start from a worksheet for provisioning BAF by providing the following information:

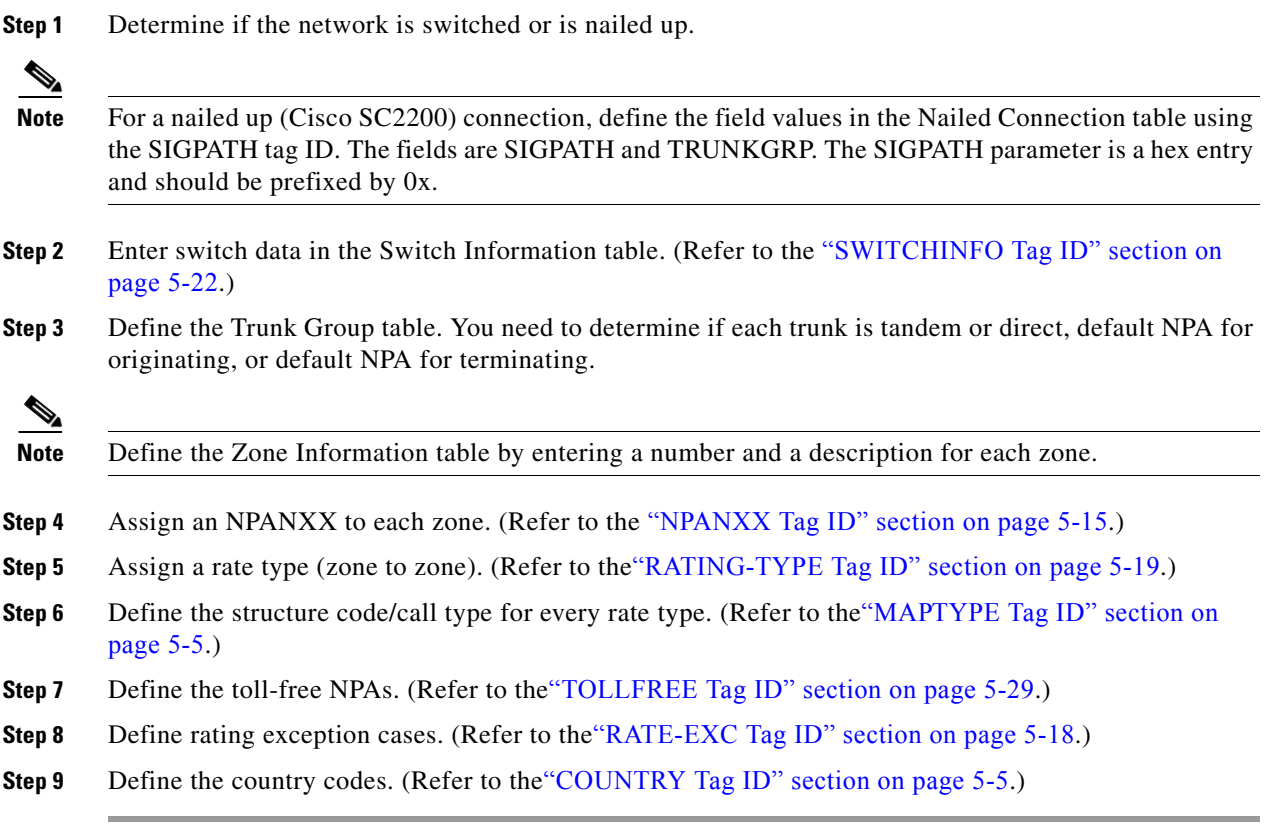

# **BAF Configuration Parameters**

### **Updating BAF Structure Codes**

Use the MAPTYPE tag ID to update selected BAF structure codes, such as category codes and call types. Refer to the "MAPTYPE Tag ID" section on page 5-5 for field name descriptions and values.

Example:

```
prov-rtrv:MAPTYPE:
prov-ed:MAPTYPE:maptype=map type mnemonic,answered=new structure code,unanswered=new 
structure code,calltype=new BAF call type number
```
### **Adding a New Zone ID**

Use the ZONE-INFO tag ID to add new zone IDs. Refer to the "ZONE-INFO Tag ID" section on page 5-33 for field name descriptions and values.

Example:

```
prov-rtrv:ZONE-INFO:
prov-add:ZONE-INFO:zone=<zone number>,desc="<description>"
```
### **Adding a New NPANXX (Zone Membership)**

Use the NPANXX tag ID to add new NPANXX information. Refer to the "NPANXX Tag ID" section on page 5-15 for field name descriptions and values.

Example:

```
prov-rtrv:NPANXX:npanxx=<areacode and exchange 6 digits> 
prov-add:NPANXX:npanxx=<6digits>,lata=<latanumber>,zone=<zonenumber>
```